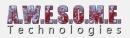

# **ENVIRONMENT TAB (VEGETATION SYSTEM PRO)**

This page is part of the documentation for the **VegetationSystemPro** Component.

The environment tab allows you to adjust settings that relate to the environment, wind, snow, rain etc.

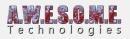

| Vegetation System Pro (S<br>A.W.E.S.O.M.<br>VOOD  | B                      | <sup>∎</sup> ∓ ↔  |  |  |
|---------------------------------------------------|------------------------|-------------------|--|--|
| Vegetation Studio<br>Professional                 |                        |                   |  |  |
|                                                   |                        | Maria Maria Maria |  |  |
| Settings                                          | Cameras                |                   |  |  |
| Vegetation                                        | Biomes                 | Edit Biomes       |  |  |
| Environment<br>Debug                              | Render                 | Texture Masks     |  |  |
| Snow                                              |                        |                   |  |  |
|                                                   | • <u> </u>             |                   |  |  |
|                                                   | •                      |                   |  |  |
| Snow minimum height is relative to sea level.     |                        |                   |  |  |
| Billboard                                         |                        |                   |  |  |
| Billboard snow color<br>Snow brightness           |                        |                   |  |  |
| Snow blend factor                                 |                        | 2.75              |  |  |
| <i>Rain</i><br>Rain amount                        |                        |                   |  |  |
| Wind                                              |                        |                   |  |  |
| Wind Zone<br>Wind speed factor                    | \$WindZone (Wind Zone) |                   |  |  |
| CTI Wind Settings                                 |                        |                   |  |  |
| Wind Speed                                        |                        |                   |  |  |
| <i>HD Wind Settings</i><br>Base Wind Speed (km/h) |                        | 45                |  |  |
| Turbulence                                        |                        | 0.4               |  |  |
| 3D Noise                                          |                        | Select            |  |  |
| Flex Noise World Size                             |                        |                   |  |  |
| Shiver Noise World Size                           |                        |                   |  |  |
| Gust Noise                                        |                        | Select            |  |  |
| Gust World Size                                   | o                      |                   |  |  |
| Gust Speed<br>Gust Scale                          | °                      | 20 0.35           |  |  |
| Fantasy Adventure Environment W                   | /ind Settinas          |                   |  |  |
| Windvectors                                       |                        | Select            |  |  |
| Base Wind Speed                                   | -0                     | 0.33              |  |  |
| Wind Strength<br>Wind Amplitude                   |                        | <u>1</u><br>14    |  |  |
| Trunk Wind Speed                                  |                        | 10                |  |  |
| Trunk Wind Weight                                 | 0                      | 4                 |  |  |
| Trunk Wind Swinging                               | •                      |                   |  |  |
| Vegetation Studio Grass Wind Sett<br>Wind Waves   | ings                   | Salart            |  |  |
| Wind Wave Size                                    |                        | 10                |  |  |
| Wind Speed                                        |                        |                   |  |  |

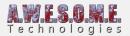

Snow Rain Wind CTI Wind Fantasy Adventure Environment Wind Vegetation Stuido Grass Wind

### **SNOW**

Snow settings are a way to have global setting for snow. Shaders that have support for dynamic snow can now create a ShaderController class for the shaders. These classes will get a call when a environment setting changes allowing the class to modify the material of the vegetation.

This way the developers can manage their own settings for the custom shader and the user has only one place to adjust.

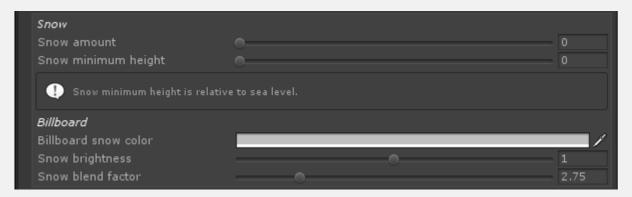

Billboard snow is a dynamic snow feature on the vegetation studio billboards. This can be enabled for shaders that supports it in the shader controller.

# RAIN

As with snow this rain setting is passed to the shader controller and 3rd party shaders that support wetness can implement this and adjust the material.

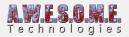

# WIND

Vegetation Studio Pro has support for 3rd party wind controllers. This is a system where the developer can implement an interface and the wind controller class is found by reflection. This way the shader controller will get access to a wind zone and the global wind speed factor.

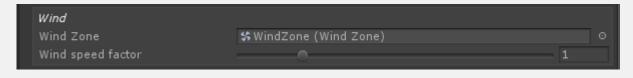

# **INCLUDED WIND CONTROLLERS**

There are a few included wind controlers for 3rd party shaders.

They all have different setting based on the capabilities of the shader.

#### **CTI-WIND**

CTI Wind Settings
Wind Speed
1

#### FANTASY ADVENTURE ENVIRONMENT WIND

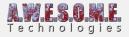

| Fantasy Adventure Environment<br>Windvectors                 | Wind Settings |   | Select          |
|--------------------------------------------------------------|---------------|---|-----------------|
| Base Wind Speed<br>Wind Strength<br>Wind Amplitude           | •             | • | 0.33<br>1<br>14 |
| Trunk Wind Speed<br>Trunk Wind Weight<br>Trunk Wind Swinging |               | • | 10<br>4<br>0.5  |

#### **VEGETATION STUDIO GRASS WIND**

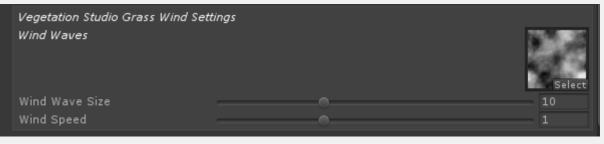